### Defining Rolfsen Screw

```
twist = {r {x, Sin[3 / 2x], Cos[3 / 2x]} +(1-r)\{2\pi/3-x,\sin[3/2(2\pi/3-x)],\cos[3/2(2\pi/3-x)]\}+\{2/3\pi n, 0, 0\}, \Gamma\{x, -\sin[3/2x], -\cos[3/2x]\}(1-r)\{2\pi/3-x,-sin[3/2(2\pi/3-x)], -cos[3/2(2\pi/3-x)]\} + {2/3\pi n, 0, 0}
```

```
ParametricPlot3D [twist /, n \rightarrow 0, \{x, 0, 2\pi/3\}, \{r, 0, 1\}]
```

```
trefoiltwist = Flatten[Table[twist, {n, 0, 2}], 1]
ParametricPlot3D [trefoiltwist, \{x, 0, 2\pi/3\}, \{r, 0, 1\}, Exclusions \rightarrow None]
```

```
R[{x_1, y_2, z_3, \theta_1} := {x + \theta/3, y \cos[\theta/2] + z \sin[\theta/2], -y \sin[\theta/2] + z \cos[\theta/2]}
```

```
R\left[\frac{\pi}{4}, \pi/2\right] & /@ trefoiltwist // Simplify
ParametricPlot3D[R | \pi, \pi/2 | \&amp; / \text{e trefoiltwist // Simplify, <math>\{x, \theta, 2\pi/3\}, \{r, \theta, 1\}</math>
```
## Different Torus Projection Attempt

```
onetwist
\text{ParametricPlot3D}\left[\text{onetwist } / \cdot \text{n} \to \text{0}, \{x, \text{0}, 2\pi/3\}, \{r, \text{0}, 1\}\right]Theta[{x_, y_, z_}] := ArcTan[y, z]
Phi[{x_, y_, z_}] := x
AnotherTorus[leaf_] := Module{θ = Theta[leaf], ϕ = Phi[leaf]},
   \{(2+r\cos[\theta])\cos[\phi], (2+r\cos[\theta])\sin[\phi], r\sin[\theta]\}/\sin[\phi]\}
```

```
ParametricPlot3D[AnotherTorus /@trefoiltwist, \{x, 0, 2\pi/3\}, \{r, 0, 1\}
```
#### **Show**

```
ParametricPlot3D\lceil{(2 + Cos [\theta]) Cos [\phi], (2 + Cos [\theta]) Sin[\phi], Sin[\theta], (0, 0, 2\pi),\{\phi, 0, 2\pi\}, PlotStyle \rightarrow Directive [Opacity [0.2]], Mesh \rightarrow None, PlotPoints \rightarrow 100],
ParametricPlot3D [AnotherTorus /@trefoiltwist, \{x, 0, 2\pi/3\}, \{r, 0, 1\}, Mesh \rightarrow None],
ParametricPlot3D[RotationMatrix[\pi/3, {0, 0, 1}].\{(2 - Cos[3 t]) Cos[2 t],(2 - \cos[3t]) Sin[2t], Sin[3t], \{t, \theta, 2\pi\}, PlotStyle \rightarrow {Thick}
```
1

```
Show
 ParametricPlot3D[\{(2 + Cos [\theta]) Cos [\phi], (2 + Cos [\theta]) Sin[\phi], Sin[\theta]\}, {\theta, 0, 2 \pi},\{\phi, 0, 2\pi\}, PlotStyle \rightarrow Directive [Opacity [0.2]], Mesh \rightarrow None, PlotPoints \rightarrow 100],
 ParametricPlot3DAnotherTorus /@ R[#, Pi] & /@ trefoiltwist // Simplify // Simplify,
   \{x, 0, 2\pi/3\}, \{r, 0, 1\}, Mesh \rightarrow None],
 ParametricPlot3D \begin{bmatrix} \text{RotationMatrix} \big( \pi/3, \{0, 0, 1\} \big) \cdot \{ \big( 2 - \text{Cos}[3 t] \big) \text{Cos}[2 t] \} \end{bmatrix}(2 - \cos[3t]) Sin[2t], Sin[3t], \{t, \theta, 2\pi\}, PlotStyle \rightarrow {Thick}]
```
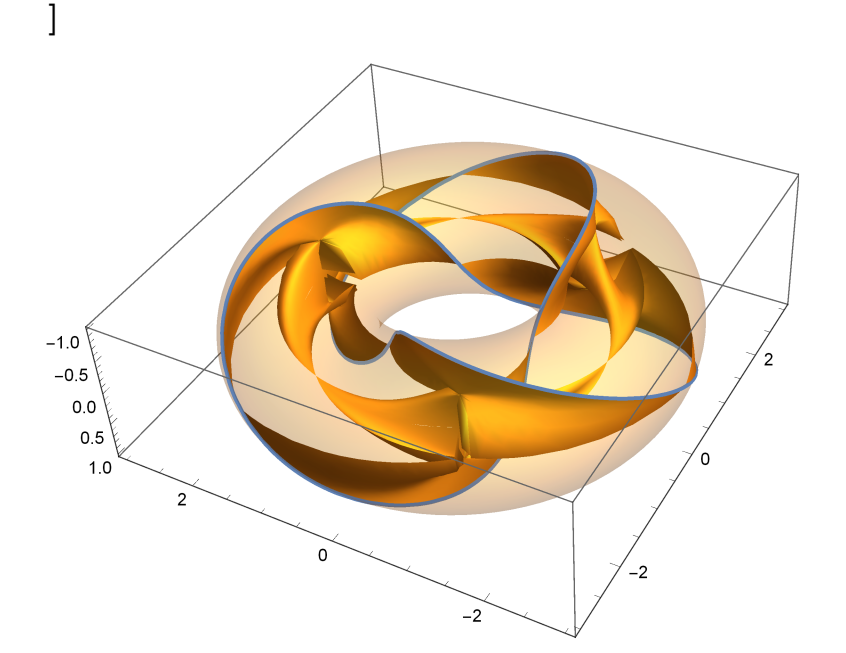

#### **trefoiltwist**

**R[**#**, 0] & /@ trefoiltwist**

**AnotherTorus /@ R[**#**, 0] & /@ trefoiltwist // Simplify // Simplify**

## Projecting to Torus

```
i \in \mathbb{N} b i \in \mathbb{N} i \mathbb{N} c \mathbb{N} c \mathbb{N} i \mathbb{N} c \mathbb{N} c \mathbb{N} c \mathbb{N} c \mathbb{N} c \mathbb{N} c \mathbb{N} c \mathbb{N} c \mathbb{N} c \mathbb{N} c \mathbb{N} c \mathbb{N}zRot[θ_] := RotationMatrix[θ, {0, 0, 1}]
TorusProject[leaf_] := Module
     {θ = {1, 0, 0}.leaf},
     zRot[\theta]. (\{0, 1, 1\} * \text{leaf}) + \{\text{Cos}[\theta], Sin[\theta], 0}
  \overline{\phantom{a}}\text{ParametricPlot3D} \left[ \text{zRot} \left[ \pi/2 \right] \right] \cdot \left( \{ \emptyset, 1, 1 \} \ast \text{onetwist} \right) + \text{Solution}{Cos[{1, 0, 0}.onetwist], Sin[{1, 0, 0}.onetwist], 0}, \{x, 0, 2\pi/3\}, \{r, 0, 1\}]
```
#### **trefoiltwist**

```
trefoilscrew = Table[Map[RotateFunction, trefoiltwist], {n, 0, 2}] // Simplify
ParametricPlot3D[trefoilscrew, \{x, 0, 2\pi/3\}, \{r, 0, 1\}]
```
# **Badlands**

```
Manipulate
 ShowParametricPlot3D
    RotationMatrix[\theta, {0, 0, 1}].Table[twist, {n, 0, 0}][[1, 1]], {x, 0, 2\pi/3}, {r, 0, 1}],
   Graphics3D[Arrow[{\{0, 0, 0\}, twist[[1]] /. {r \to 0.5, x \to 0.5, n \to 0}}]]], \{\theta, 0, 2\pi\}]
twist[11] /, \{r \rightarrow 0.5, x \rightarrow 0.5, n \rightarrow 0\}Graphics3D[Arrow[{{0, 0, 0}, twist[[1, 1]] /. {r → 0.5, x → 0.5}}]]
Table[twist, {n, 0, 0}][[1, 1]]
ParametricPlot3DTable[twist, {n, 0, 2}], x, 0, 2 π  3, {r, 0.8, 1}
ParametricPlot3DTable[twist, {n, 0, 2}], x, 0, 2 π  3, {r, 0, 1}
R[{x_1, y_1, z_1}, \theta] := {x + \theta/3, y \cos[\theta/2] + z \sin[\theta/2], -y \sin[\theta/2] + z \cos[\theta/2]}ParametricPlot3D \lceil \text{Table} \left[ q \circ \text{R} \left[ \# , 0 \right] \ \& \ \text{/} \circ \text{twist}, \ \{\text{n, 0, 3} \} \right], \ \{\text{x, 0, 2} \pi / 3 \}, \ \{\text{r, 0, 1} \}q[{x_, y_, z_}, r_: 1, R_: 2] := {R + r Sin[x], R + r Cos[x] y, z}
Torus [r_ : 1, R_ : 2] := \{(R + r \cos[\theta]) \cos[\phi], (R + r \cos[\theta]) \sin[\phi], r \sin[\theta]\}ParametricPlot3D[Torus[], {θ, 0, 2 Pi}, {ϕ, 0, 2 Pi}]
\theta = r x + (1 - r) \left(2 \frac{\pi}{3} - x\right) + 2 / 3 \pi ntorustwist = RotationMatrix[θ, {0, 0, 1}].
    (r {x, sin[3/2x], cos[3/2x]} + (1-r) {2\pi/3 - x, sin[3/2 (2\pi/3 - x)}],\cos[3/2(2\pi/3-x)] - \{\theta, \theta, \theta\} + \{2/3\pi n, \theta, \theta\} + 2 \{\cos[\theta], \sin[\theta], \theta\},
   RotationMatrix[θ, {0, 0, 1}].r x, -Sin3  2 x, -Cos3  2 x +
         (1 - r) \{2\pi/3 - x, -\sin[3/2(2\pi/3 - x)], -\cos[3/2(2\pi/3 - x)]\} +
    \{2/3 \pi n, 0, 0\} - \{\theta, 0, 0\} + 2 \{\text{Cos}[\theta], \text{Sin}[\theta], 0\}ParametricPlot3D[Table[torustwist, {n, 0, 2}], \{x, 0, 2\pi/3\}, \{r, 0, 1\}
```
**CoordinateTransform["Cartesian" -> "Cylindrical", {1, 1, 1}]**